# **Instructions for Form 944-X Instructions**

# (Rev. November 2009) Adjusted Employer's ANNUAL Federal Tax Return or Claim for Refund

otherwise noted. group-term life insurance on Form 944 using line 6.

**COBRA premium assistance payments credit.** Employers<br>
who make COBRA premium assistance payments for<br>
who make COBRA premium assistance payments for<br>
assistance eligible individuals are allowed a credit for the<br>
payments

previously filed Forms 944. **Do not** attach Form 944-X to your Form 944; file Form 944-X separately.

Form 944-X replaces Form 843, Claim for Refund or Request for Abatement, for employers to request a refund or **General Instructions:** abatement of overreported employment taxes. Continue to use Form 843 when requesting a refund or abatement of assessed **Understanding Form 944-X** interest or penalties.

easier to understand and fill out than Form 941. At the same to the same the CRU and the RIS to make corrections to<br>the the Form and these instructions can be the USE of the Superious of the HRS to make corrections to<br>the see the CAUTION on page 2.) You will use the claim process if<br>you overreported employment taxes and are requesting a<br>refund or abatement of the overreported amount<br>improperly treated workers as independent contractors or

Federal Tax Return, unless otherwise noted. We use the terms "correct" and "corrections" on Form 944-X and in these Form 944-X, such as certifying that you filed (or will file) all "correct" and "corrections" on Form 944-X and in these 6205 and 6413 and claims for refund and abatement under sections 6402, 6414, and 6404.

If you have comments or suggestions for improving Form<br>
944-X or these instructions, we would be happy to hear from<br>
you. Write to the address shown in the *Privacy Act and*<br>
Paperwork Reduction Act Notice on Form 944.<br>
Pa

# **New process for correcting employment taxes.** After **Where Can You Get Help?** December 31, 2008, when you discover an error on a<br>previously filed Form 944, you **must:** For help filing Form 944-X or for question

- 
- 
- 

Beginning with 2009, Form 944 will no longer provide • Get Pub. 15 (Circular E), Employer's Tax Guide, for<br>correcting • Get Pub. 15 (Circular E), Employer's Tax Guide, for correcting • correcting Form 944, or Pub. 80 (Circ prior year errors. However, continue to report current year Guide for Employers in the U.S. Virgin Islands, Guam,

Section references are to the Internal Revenue Code unless adjustments for fractions of cents, third-party sick pay, tips, and

**What's New?**<br>amounts for the same year on a single Form 944-X, unless you<br>amounts for the same year on a single Form 944-X, unless you

*PARED* those returns (Form CT-1 X, 941-X, 943-X, or 945-X).

# We believe you will find Form 944-X and its instructions **What Is the Purpose of Form 944-X?**

- 
- 
- 
- 
- 
- 
- 

Fefund or abatement of the overreported amount.<br>
References to Form 944 on Form 944-X and in these<br>
instructions also apply to Form 944-SS, Employer's ANNUAL<br>
Enderal Tax Beturn unless otherwise poted We use the terms<br>
Fed

applicable Forms W-2, Wage and Tax Statements, and Forms W-2c, Corrected Wage and Tax Statements. For corrections of overreported federal income tax, social security or Medicare<br>tax, you must make any certifications that apply to your

- 
- previously filed Form 944, you **must:**<br>
 Correct that error using Form 944-X,<br>
 File a separate Form 944-X for each Form 944 you are<br>
 File Form 944-X separately. **Do not** file Form 944-X with<br>
 File Form 944-X separa
	- correcting Form 944, or Pub. 80 (Circular SS), Federal Tax

## **When Should You File Form 944-X?**

However, if your only errors on Form 944 relate to federal tax liabilities reported in Part 2 of Form 944 or on Form 945-A, Generally, you may correct overreported taxes on a previously<br>Annual Record of Federal Tax Liability, do not file Form 944-X, filed Form 944 if you file Form Annual Record of Federal Tax Liability, do not file Form 944-X. For more information about correcting federal tax liabilities Form 944 was filed or 2 years from the date you paid the tax<br>
reported in Part 2 of Form 944 or on Form 945-A, see the Freported on Form 944, whichever is later reported in Part 2 of Form 944 or on Form 945-A, see the instructions for Form 945-A.

**Due dates.** The due date for filing Form 944-X depends on<br>
when you discover an error and if you underreported or<br>
overreported tax. If you underreported tax, see *Underreported*<br>
free period of limitations, Form 944 for make an interest-free adjustment or file a claim for refund or abatement. If you are correcting overreported amounts, see *Example:* You filed your 2008 Form 944 on January 27, *Overreported tax—credit* and *Overreported tax—claim* below.<br>If any due date falls on a Saturday, Sunday, or legal holiday, If any due date falls on a Saturday, Sunday, or legal holiday, return as if it were filed on April 15, 2009. On January 20, 2012, vou may file Form 944-X on the next business day. If we you discover that you overreported s receive Form 944-X after the due date, we will treat Form 944-X as filed on time if the envelope containing Form 944-X is properly addressed, contains sufficient postage, and is postmarked by the U.S. Postal Service on or before the due date, or sent by an IRS-designated private delivery service on<br>or before the due date. If you do not follow these guidelines, we<br>will consider Form 944-X filed when it is actually received. See<br>Pub. 15 (Circular S) or Pub.

**Underreported tax.** If you are correcting underreported tax, another Form 944-X and use the adjustment process to correct you must file Form 944-X by the due date of the return for the the underreported amounts only and p return period in which you discovered the error. When you discover that you underreported tax on a previously filed Form 944, file Form 944-X no later than January 31 of the following year. **Pay** the amount you owe when you file. Doing so will generally ensure that your correction is interest free and not<br>subject to failure-to-pay or failure-to-deposit penalties. See Service Center shown below. subject to failure-to-pay or failure-to-deposit penalties. See *What About Penalties and Interest?* on page 3. For details on how to make a payment, see the instructions for line 18 on page 8. **Special filing addresses** for

**Example -- You owe tax:** On February 11, 2010, you<br>discover that you underreported \$1,000 of social security and<br>Medicare wages on your 2009 Form 944. File Form 944-X and<br>pay the amount you owe by January 31, 2011, becaus discovered the error in 2010 and January 31, 2011, is the due date for that year. If you file Form 944-X before January 31, 2011, pay the amount you owe when you file.

**Overreported tax—credit.** If you overreported tax and choose to apply the credit on Form 944 or Form 941, file Form

**Example—You want your credit applied to Form 944:** You filed and paid your 2009 Form 944 taxes on January 30, Vou filed and paid your 2009 Form 944 taxes on January 30,<br>
2010. On May 1, 2010, you discover that you overreported tax<br>
on your 2009 Form 944. You file Form 944-X on June 1, 2010.<br>
IRS treats your credit as a tax deposit

**Overreported tax—claim.** If you overreported tax on Form 944, you may choose to file a claim for refund or abatement on Form 944-X any time before the period of limitations on credit or refund expires. If you need to correct **any** underreported<br>amounts, you must file another Form 944-X reporting only<br>corrections to the underreported amounts. See *Is There a*<br>Deadline for Filing Form 944-X? below.

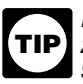

American Samoa, and the Commonwealth of the *If you discovered an error on or before December 31,*<br>Northern Mariana Islands, for correcting Form 944-SS. 2008, but did not report it as a line adjustment on Form *944 for any year ended before 2009 and did not file a* See also *How Can You Order Forms and Publications from*<br>*claim (Form 843), you may use Form 944-X to correct the error.*<br>*File Form 944-X for the year in which you made the error.*<br>File Form 944-X for the year in which yo

## File Form 944-X when you discover an error on a previously **Is There a Deadline for Filing Form** filed Form 944. **944-X?**

underreported taxes on a previously filed Form 944 if you file

you discover that you overreported social security and Medicare wages on that form by \$350. To correct the error, you must file Form 944-X by April 15, 2012, which is the end of the period of limitations, and use the claim process.

**ENGLIFY** January 15, 2012, in the example above), you must use information on IRS-designated private delivery services.<br>you are also correcting underreported amounts, you must file

## **Where Should You File Form 944-X?**

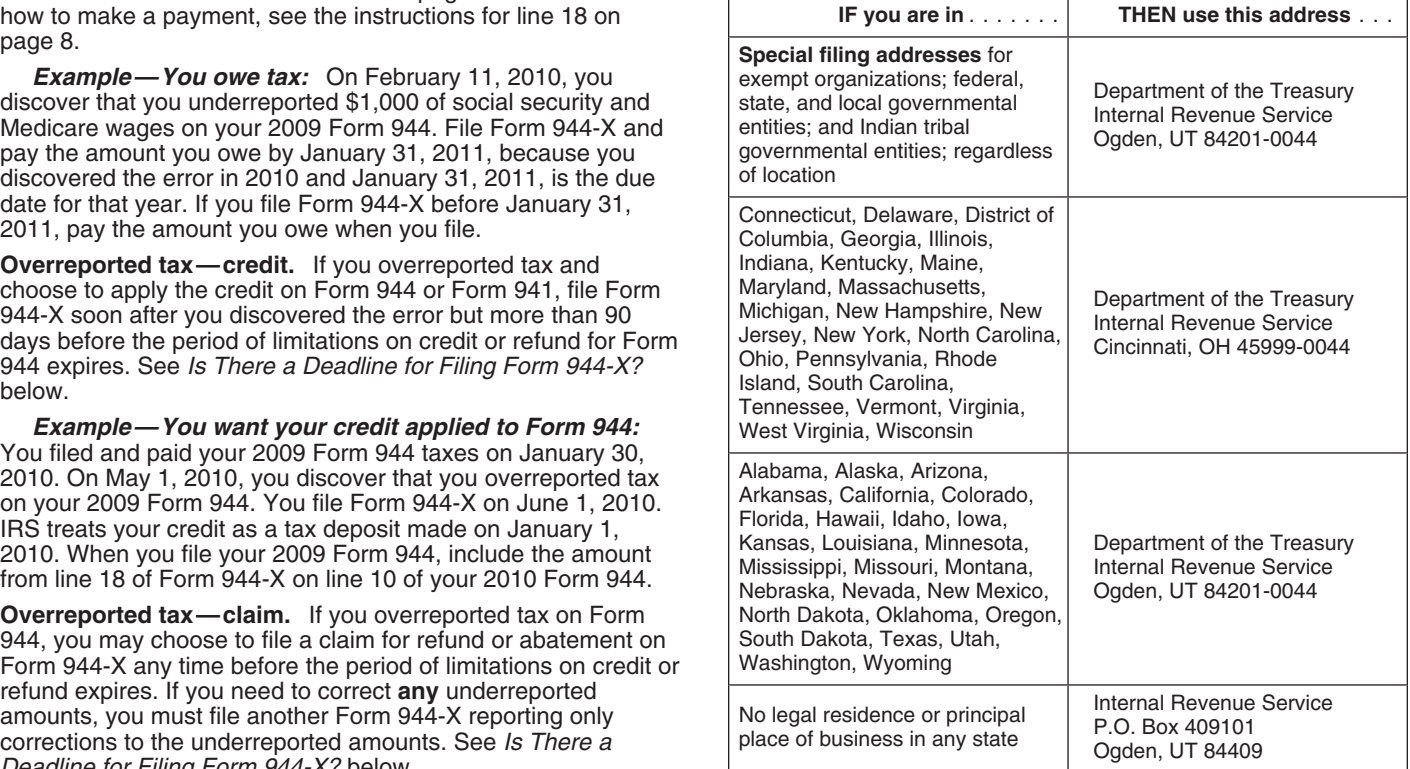

Use a separate Form 944-X for each Form 944 you are<br>correcting. For example, if you found errors on your Forms 944 **Example:** On November 12, 2010, you discovered that you for 2008 and 2009, file one Form 944-X to correct the 2008 underreported \$1,000 of social security and Medicare wage<br>Form 944. File a second Form 944-X to correct the 2009 Form your 2009 Form 944. You filed Form 944-X on J Form 944. File a second Form 944-X to correct the 2009 Form 944

Also enter your name and EIN on the tops of pages 2 and 3, "11/12/2010" as the date you discovered the error.<br>And on any attachments. If your address has changed since adequately explained the correction on line 21. and on any attachments. If your address has changed since you filed your Form 944, enter the corrected information and the IRS will update your address of record.

**Return You Are Correcting**<br>In the box at the top of page 1 of Form 944-X, check the type of<br>return (Form 944 or Form 944-SS) you are correcting. Enter the<br>reviously filed Form 944 is outlined below. calendar year of the Form 944 you are correcting. Enter the *If you underreported the tax*. If you underreported the tax calendar year on pages 2 and 3 in the box marked "Correcting on a previously filed Form 944, check calendar year on pages 2 and 3 in the box marked "Correcting on a previously filed Form 944, check the box on line 1 and **pay**

**Enter the Date You Discovered Errors** details on how to make a payment, see the instructions for line<br>
You must enter the date you discovered errors. You discover<br>
an error when you have enough information to be able to<br> discovered an error here. On line 21, report any subsequent<br>dates and related errors.<br>*Should You File Form 944-X?* on page 2. **Do not** attach Form

Vou must provide all of the information requested at the top of<br>
you overreported the tax. If you overreported the tax on<br>
page 1 of Form 944-X. You must check one box (but not both)<br>
in Part 1. You must check the box on l

Form 944-X uses negative numbers to show reductions in tax (credits) and positive numbers to show additional tax (amounts

When reporting a negative amount in columns 3 and 4, use *you file Form 944-X, you are encouraged to file Form* a minus sign instead of parentheses. For example, enter *944-X correcting the overreported amount in the first* "-10.59" instead of "(10.59)." However, if you are completing the return on your computer and your software only allows you to *in December, you may want to file Form 944-X during the first* them. *have enough time to process the Form 944-X so the credit will*

- 
- 
- 
- 
- 
- 

### **What About Penalties and Interest?**

Generally, your correction of an underreported amount will not **Specific Instructions:**<br>be subject to a failure-to-pay penalty, failure-to-deposit penalty, or interest if you:

- File on time (by the due date of Form 944 for the year in **Part 1: Select ONLY One Process** which you discover the error),
- 
- 
- Explain in detail the grounds and facts relied on to support **must** check one correction. the correction.

**How Should You Complete Form 944-X?** No correction will be eligible for interest-free treatment if (a) the amounts underreported relate to an issue that was raised in an examination of a prior period, (b) you knowingly **Use a Separate Form 944-X for Each Year You** underreported your employment tax liability, (c) you received a Notice or<br>**Are Correcting** notice and demand for payment, or (d) you received a Notice of Determination of Worker Classification.

correcting. For example, if you found errors on your Forms 944 *Example:* On November 12, 2010, you discovered that you 2011, to correct the error. (The due date for filing your 2010<br>Form 944-X was January 31, 2011.) You paid the **FIN, Name, and Address**<br>Louderreported tax of \$153 when you filed on January 15, 2011.<br>In the appropriate space on page 1 of Form 944-X, you entered In the appropriate space on page 1 of Form 944-X, you entered<br>"11/12/2010" as the date you discovered the error. You

## **Overview of the New Process**

any additional amount you owe when you file Form 944-X. For

944-X to your 2010 Form 944.

- 
- **How Should You Report Negative Amounts?** on Form 944-X requesting a refund or abatement of the amount shown on line 18.

(credits) and positive numbers to show additional tax (amounts *To ensure the IRS has enough time to process a credit* you owe). *for an overreporting adjustment in the year in which* **TIP** 944-X correcting the overreported amount in the first 11 months<br>of a year. For example, if you discover an overreported amount 11 months of the next year. This should ensure the IRS will *be posted before you file Form 944, thus avoiding an erroneous* **How Should You Make Entries on Form 944-X?** *balance due notice from the IRS. See the example below. (If* You can help the IRS process Form 944-X timely and *you currently file Form 941 instead of Form 944 and will claim a* accurately if you follow these guidelines.<br>
• Type or print your entries.<br>
• Use Courier font (if possible) for all typed or<br>
• Use Courier font (if possible) for all typed or<br>
• Computer-generated entries.<br>
• Computer-gen computer-generated entries. *period of limitations on Form 944, file Form 944-X at least 90* • Omit dollar signs. You may use commas and decimal points, *days before the expiration date.)*

if desired. Enter dollar amounts to the left of any preprinted<br>
• Always show an amount for cents. Do not round entries to<br>
• Always show an amount for cents. Do not round entries to<br>
• Complete all three pages and sign Fo

• Pay the amount shown on line 18 **when you file** Form 944-X, Because Form 944-X may be used to file either an adjusted employment tax return or a claim for refund or abatement, you<br>must check one box in either line 1 or line 2. Do not check both

Check the box on line 1 if you are correcting underreported<br>amounts or overreported amounts and you would like to use the You must check the box on line 3 to certify that you filed amounts or overreported amounts and you would like to use the

If you are correcting both underreported amounts and<br>overreported amounts on this form, you **must** check this box. If<br>you check this box, any negative amount shown on line 18 will<br>be applied as a credit (tax deposit) to yo

**If you have a credit.** You overreported employment taxes of the remaining employees, check all applicable boxes.<br>(you have a negative amount on line 18) and want the IRS to Provide a summary in line 21 of the amount of th (you have a negative amount on line 18) and want the IRS to Provide a summary in line 21 of the amount of the corrections<br>apply the credit on Form 944 (or Form 941) for the period for both the employees who provided writte during which you filed Form 944-X. The IRS will apply your credit to the first day of the Form 944 year (or Form 941 credit to the first day of the Form 944 year (or Form 941<br>quarter) during which you filed Form 944-X. However, the credit<br>on you show on line 18 of Form 941-X. However, the credit<br>on you show on line 18 of Form 941-X may

*Do not check the box on line 1 if you are correcting Employee name overreported amounts and the period of limitations on Employer name* **CAUTION** *CAUTED CONTRACTED SUPPORTED CAUTED <i>credit or refund for Form 944 will expire within 90 days* 

Check the box on line 2 to use the claim process if you are<br>
correcting overreported amounts only and you are claiming a<br>
refund or abatement for the negative amount (credit) shown on Date line 18. Do not check this box if you are correcting ANY underreported amounts on this form.

You must check the box on line 2 if you have a credit and<br>period of limitations on credit or refund for Form 944 will **4b.** Check the box on line 4b to certify that your overreported the period of limitations on credit or refund for Form 944 will **4b.** Check the box on line 4b to certify that your overrep<br>expire within 90 days of the date you file Form 944-X See Is amount is only for the employer share

The IRS usually processes claims shortly after they are filed.<br>
IRS will notify you if your claim is denied, accepted as filed, or<br>
selected to be examined. Get Publication 556, Examination of<br>
Returns, Appeal Rights, and

information.<br>
Unless the IRS corrects Form 944-X during processing or<br>
you are filing a claim for refund or abatement of overreported<br>
you owe other taxes, penalties, or interest, the IRS will refund<br>
the amount shown on l

You must complete all certifications that apply by checking the<br>appropriate boxes. If all of your corrections relate to<br>a summary in<br>depreparted amounts, complete line 3 only; skip lines 4 and 5<br>amounts, complete line 3 on

W-2 or Forms W-2c, whichever is appropriate, as required, showing your employees' correct wage and tax amounts. See Medicare tax and you have not yet repaid or reimbursed the the Instructions for Forms W-2 and W-3 and the Instructions for employee share of taxes. You are certifying that you received<br>Forms W-2c and W-3c for detailed information about filing consent from each affected employee to requirements. References to Form W-2 on Form 944-X and in

**1. Adjusted Employment Tax Return** these instructions also apply to Forms W-2AS, W-2CM,<br>Chack the having line 1 if you are cerrecting undercaparted W-2GU, and W-2VI unless otherwise noted.

adjustment process to correct the errors.<br>If you are correction both underreported amounts and the same streamed and thou are correction both underreported amounts and

Example — You want your overreported tax applied as a credit<br>to Form 944 on page 3.<br> **If you owe tax.** Pay the amount shown on line 18 when you<br> **If you** overreported federal income tax, social security tax, or<br> **If you ow** for both the employees who provided written statements and for those who did not.

**GANICO S** Credit or retund for Form 944 will expire within 90 days<br>of the date you file Form 944-X. Instead, check the box on line<br>2. See Is There a Deadline for Filing Form 944-X? on page 2. Thave not claimed a refund of **2. Claim** *taxes from the IRS, or if I did, that claim has been rejected;*

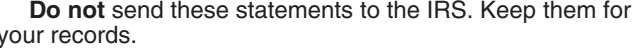

expire within 90 days of the date you file Form 944-X. See *Is* amount is only for the employer share of taxes on those<br>There a Deadline for Filing Form 944-X? on page 2.

Medicare tax that you did not withhold from your employees.

**Part 2: Complete the Certifications**<br> **Part 2: Complete the Certifications**<br> **Part 2: Complete the Certifications**<br> **Part** 2: Complete the Complete the Completes but you<br>
could not locate or secure the cooperation of the

**12** of the total of the behality of the proposes stating that they did not and will not receive a refund or credit for the prior year taxes.

Check the box on line 3 to certify that you filed or will file Forms **5b.** Check the box on line 5b if your overreported tax includes consent from each affected employee to file a claim on the employee share of those taxes and you received written

statements from those employees stating that they did not and will not receive a refund or credit for the prior year taxes.

**Example.** The following is an example of the consent and the amount in column in column 1, use a mount in column 3, use a minus column 3, use a minus column 3, written statement that is required from employees when you are filing a claim for refund and have not yet repaid or reimbursed

*I give my consent to have my employer (named above) file a* your part-time employees. To correct claim on my behalf with the IRS requesting  $\oint$  *in* difference on Form 944-X as shown. *claim on my behalf with the IRS requesting \$\_\_\_\_\_\_ overcollected social security and Medicare taxes for 20\_\_\_. I* have not claimed a refund of or credit for the overcollected taxes from the IRS, or if I did, that claim has been rejected; and I will not claim a refund or a credit of the amount. *Employee signature Example —Wages, tips, and other compensation*

**Do not** send these statements to the IRS. Keep them for of your employees twice. To correct the error, figure the your records. In certain situations, you may not have repaid or difference on Form 944-X as shown. reimbursed your employees or obtained their consents before filing a claim, such as in cases where the period of limitations Column 1 (corrected amount) 700.00 on credit or refund is about to expire. In those situations, file Column 2 (from line 1 of Form 944) -900.00 Form 944-X, but do not check a box on line 5. Tell us on line  $21$  Column 3 (difference) that you have not repaid or reimbursed employees or obtained consents. However, you must certify that you have repaid or **Example—Auto allowance; wages, tips, and other**<br>reimbursed your employees or obtained consents before the **compensation increased** You paid one of your employees reimbursed your employees or obtained consents before the

**5d.** Check the box on line 5d to certify that your overreported<br>
amounts on lines 8 and 10.<br>
Medicare tax that you did not withhold from your employees.<br> **Example 5** For line 6 of Form 944-X only, there is no entry in Medicare tax that you did not withhold from your employees.

# **Part 3: Enter the Corrections for This**

If a correction you report in column 4 includes both **Example 2. This line does not apply to Form 944-SS**. underreported and overreported amounts (see the instructions for line 19), give us details for each error on line 21.

Because special circumstances apply for lines 11 through 14 line 7 (column 3) If the amount in column 2 is larger<br>and 16, read the instructions for each line carefully before<br>entering amounts in the columns.<br>Copy the amoun

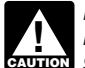

sign shown in column 3. *If you previously adjusted or amended Form 944 using* Form 941c, Form 944-X, Form 843, an "amended" Form<br> **CAUTION** 944, by filing a "supplemental" Form 944, or because of *WAUTION SCIPS ON STATE OF THE CURRENT SONG CAUTION SCIPS ONLY 64. an IRS examination change, show amounts in column 2 that include those previously reported corrections.* 

If you are correcting the wages, tips, and other compensation<br>you reported on line 1 of Form 944, enter the total corrected<br>amount for ALL employees in column 1. In column 2, enter the **Example—Failure to withhold income t** amount for ALL employees in column 1. In column 2, enter the *Example—Failure to withhold income tax when required* amount you originally reported. In column 3, enter the You were required to withhold \$400 of federal income tax fror<br>difference between columns 1 and 2. This line does not apply to an employee's bonus that was paid in Dece difference between columns 1 and 2. This line does not apply to Form 944-SS.

on line 1 of Form 944, enter in column 2 the amount after any previous corrections. amount withheld from the new employee during 2009.

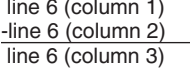

If the amount in column 2 is larger than<br>the amount in column 1, use a minus

filing a claim for refund and have not yet repaid or reimbursed *Example —Wages, tips, and other compensation* the employee share of taxes. *increased* You reported \$900 as total wages, tips, and other *Employee name* <u>entilling</u> the compensation on line 1 of your 2009 Form 944. In July of 2010,<br>Employer name <u>entill and the computation</u> of the vou discovered that you had overlooked \$100 in tips for one of you discovered that you had overlooked \$100 in tips for one of your part-time employees. To correct the error, figure the

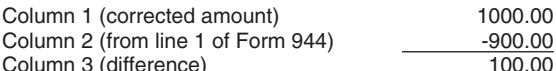

*Date decreased* You reported \$900 as wages, tips, and other compensation on line 2 of your 2009 Form 944. In December of 2010, you discovered that you included \$200 in wages for one

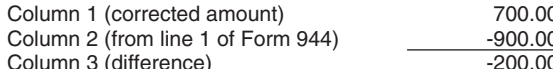

IRS can grant the claim.<br> **IRS can grant the claim.** The claim is a standied wages and did not treat the payments as taxable wages. 5c. Check the box on line 5c to certify that your overreported<br>tax is only for the employer share of social security and<br>Medicare tax. Affected employees did not give you consent to<br>file a claim for refund for the employee

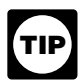

*column 4. Instead, use the amount in column 1 when you prepare your Forms W-2 or Forms W-2c.*

### **Year 7. Income Tax Withheld from Wages, Tips, and Other Compensation**

**What Amounts Should You Report in Part 3?** If you are correcting the federal income tax withheld from<br>In externa of three Citizens of three that the shape are entating wages, tips, and other compensation you reported on l In columns 1 and 2 of lines 6 through 10, show amounts for **all**<br>of your employees, not just for those employees whose<br>amounts you are correcting.<br>amounts you are correcting.<br>amounts you are correcting.<br>amounts you are cor

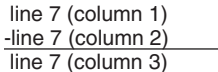

*Form 941c, Form 944-X, Form 843, an "amended" Form* Generally, you may correct federal income tax *Form 944, or because of Generally, you may correct federal income tax Generally, you may correct federal income tax* **ENTION** However, you may correct federal income tax withholding errors for prior years if the amounts shown on Form *944 do not agree with the amounts you actually withheld, that* **6. Wages, Tips, and Other Compensation** *is, an administrative error. See section 13 of Pub. 15 (Circular*

you withheld nothing. You discovered the error on March 15, 2010. You cannot file Form 944-X to correct your 2009 Form If you or the IRS previously corrected the amount reported 944 because the error involves a previous year and the amount<br>Iine 1 of Form 944, enter in column 2 the amount after any previously reported for the employee repre You had three employees. In 2009, you withheld \$100 of federal income tax from employee A, \$200 from employee B, and \$600 from employee C. The total amount of federal income tax you withheld was \$900. You mistakenly reported \$600 on  $\frac{124}{2}$ line 2 of your 2009 Form 944. You discovered the error on line 9 (column 4) If the amount in column 3 used a minus sign, March 16, 2010. This is an example of an administrative error also use a minus sign in column 4. that may be corrected in a later calendar year because the **Note.** If you are adjusting only the employer share of tax on a amount actually withheld from employees' wages differs from decrease to social security tips, use amount actually withheld from employees' wages differs from the amount reported on Form 944. Use Form 944-X to correct the error. Enter \$900 in column 1 and \$600 in column 2. both shares of tax for some employees and only the employer<br>Subtract the amount in column 2 from the amount in column 1. Share for other employees, report the properl

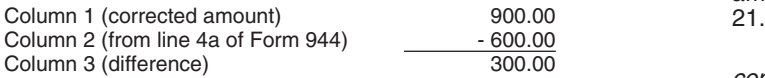

### **8. Taxable Social Security Wages**

If you are correcting the taxable social security wages you Column 3 (difference) 100.00 reported on line 4a, column 1 of Form 944, enter the total Use the difference in column 3 to determine your tax corrected amount corrected amount corrected amount corrected amount correction. you originally reported or as previously corrected. In column 3, enter the difference between columns 1 and 2.

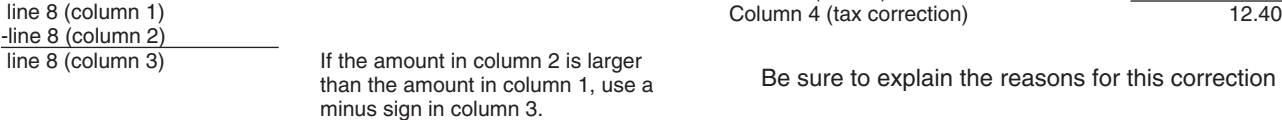

Multiply the amount in column 3 by .124 (12.4% tax rate) and **10. Taxable Medicare Wages and Tips**

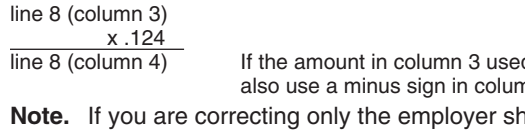

decrease to social security wages, use .062 (6.2%) when  $\frac{1}{\text{line 10 (column 2)}}$  multiplying the amount shown in column 3. If you are correcting  $\frac{1}{\text{line 10 (column 3)}}$ multiplying the amount shown in column 3. If you are correcting  $\frac{1}{\text{line 10 (column 3)}}$  If the amount in column 2 is larger than the both shares of tax for some employees and only the employer entity amount in column 1, use a minus sign in share for other employees, enter the properly calculated share for other employees, enter the properly calculated

*Example—Social security wages decreased:* Following *Example—Wages, tips, and other compensation decreased* line 10 (column 3) in the instructions for line 6, the wages that you counted twice  $\frac{x.029}{\text{line 10 (column 4)}}$ were also taxable social security wages. To correct the error, and ine 10 (column 4) If the amount in column 3 used a minus sign, figure the difference on Form 944-X as shown.

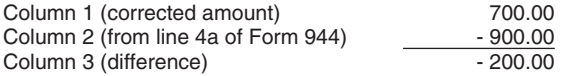

correction. column 4. Be sure to explain your calculations on line 21.

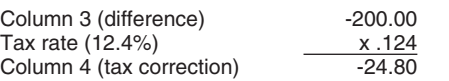

**9. Taxable Social Security Tips**<br>If you are correcting the taxable social security tips you reported on line 4b, column 1 of Form 944, enter the total corrected on line 4b, column 1 or Form 944, enter the total corrected<br>amount in column 1. In column 2, enter the amount you<br>originally reported or as previously corrected. In column 3, enter<br>originally reported or as previously corr the difference between columns  $1$  and  $2$ .

line 9 (column 3) If the amount in column 2 is larger than the amount in column 1, use a minus sign in column 3.

*Example—Administrative error reporting income tax* Multiply the amount in column 3 by .124 (12.4% tax rate) and

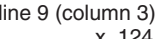

the amount reported on Form 944. Use Form 944-X to correct multiplying the amount shown in column 3. If you are correcting<br>the error. Enter \$900 in column 1 and \$600 in column 2. both shares of tax for some employees and o share for other employees, report the properly calculated amount in column 4. Be sure to show your calculations on line

Following the *Example—Wages, tips, and other*<br>*compensation increased* in the instructions for line 6, the tips Report the 300.00 as a tax correction in column 4.<br>Be sure to explain the reasons for this correction on line 21.<br>Be sure to explain the reasons for this correction on line 21.

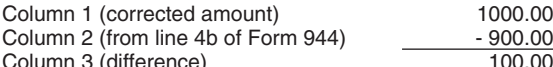

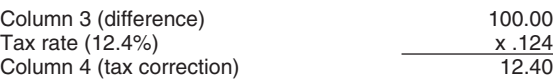

Be sure to explain the reasons for this correction on line 21.

If you are correcting the taxable Medicare wages and tips you reported on line 4c, column 1 of Form 944, enter the total<br>corrected amount in column 1. In column 2, enter the amount<br>you originally reported or as previously corrected. In column 3,<br>enter the difference between columns 1

nare of tax on a line 10 (column 1)<br>%) when **correct** -line 10 (column 2)

amount in column 4. Be sure to show your calculations on line Multiply the amount in column 3 by .029 (2.9% tax rate) and enter the result in column 4.

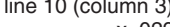

Note. If you are correcting only the employer share of tax on a decrease to Medicare wages and tips, use .0145 (1.45%) when multiplying the amount in column 3. If you are correcting both shares of tax for some employees and only the employee share Use the difference in column 3 to determine your tax for other employees, enter the properly calculated amount in

**Example—Medicare wages and tips decreased:**<br>Following Example—Wages, tips, and other compensation<br>decreased in the instructions for line 6, the wages that you<br>counted twice were also taxable Medicare wages and tips. To correct the error, figure the difference on Form 944-X as shown. Be sure to explain the reasons for this correction on line 21.

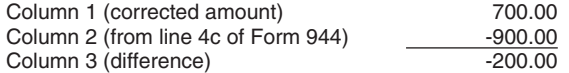

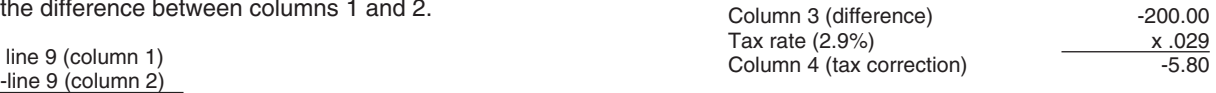

Be sure to explain the reasons for this correction on line 21.

Do not enter an amount on line 11 unless you need to **correct** and resulting from reclassifying certain workers as empay adjustments reported on line 6a of a previously filed Form section 3509 rates are used to calculate t

Form 944. Add the **corrected** amounts making up the amount

In column 2, enter the amount you originally reported on line 6a or as previously corrected. In column 3, enter the difference between columns of a amount on line 6d or line 6e on a between columns 1 and 2.

**TIP**

minus sign shown in column 3.

On line 21, describe what you misreported on Form 944. Tell Line 8 (column 4) -<br>If your adjustment is for fractions of cents, third-party sick us if your adjustment is for fractions of cents, third-party sick pay, tips, or group-term life insurance. Line 15 (column 4) 800.00

*Example—Current year's third-party sick pay underreported:* You reported \$690 (shown as "-690.00") as a **16. Advance Earned Income Credit (EIC)** Wour zoos Form 944. Your third-party sick pay adjustment (reduction to tax) on line 6a of<br>
your 2008 Form 944. Your third-party sick pay adjustment<br>
should have been \$960 (shown as "-960.00") because your<br>
third-party sick

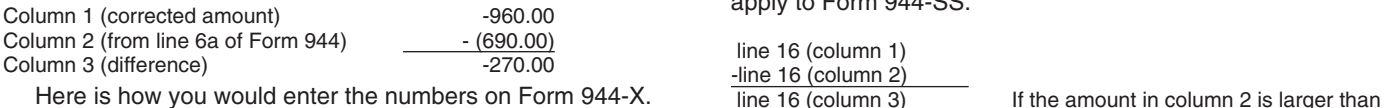

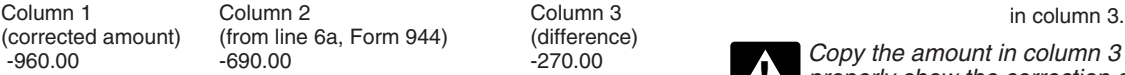

In this example, you are claiming a credit for \$270 in<br>overreported tax for your 2008 Form 944. Always enter the<br>same amount in column 4 (including any minus sign) that you<br>enter in column 4 represent credits and positive

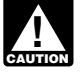

Be sure to explain the reasons for this correction on line 21.<br>4 560.00" in column 4.<br>1 F line 16, column 3

filed required information returns. An employer cannot recover any tax paid under this provision from the employees. The full employer share of social security and Medicare tax is due for all reclassifications.

Note. Section 3509 rates are not available if you intentionally and enter your correction in column 4. disregarded the requirements to withhold taxes from the employee, or if you withheld income tax but did not withhold social security and Medicare tax. Section 3509 rates are also not available for certain statutory employees. Be sure to explain the reasons for this correction on line 21.

**11. Tax Adjustments**<br>De not enter an emount on line 11 unless you need to correct resulting from reclassifying certain workers as employees when

944 for 2007 or 2008. (Use Form 944-X to correct current year<br>adjustments reported on line 6 of a 2009 or subsequent year<br>Form 944. For those years, substitute line 6 for line 6a in this paid to ALL employees. Enter previo Form 944. For those years, substitute line 6 for line 6a in this paid to ALL employees. Enter previously reported wages to instruction.) reclassified employees (if any) in column 2. To get the amount Use line 11 to correct any adjustments shown on line 6a of for column 4, use the applicable section 3509 rates. The tax<br>m 944, Add the **corrected** amounts making up the amount correction in column 4 will be a positive numb shown on line 6a. Enter the total in column 1. the amount of wages you previously reported. See the labour of insection of the amount of wages you previously reported. See the labour 2. onto the amount you critically repor

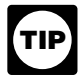

*lines 12 through 14 of Form 944-X. Be sure to complete* line 11 (column 1)<br>
<u>-line 11 (column 2)</u><br>
ine 11 (column 3)<br> **all of the columns and provide a detailed explanation on line 21.**<br> **15 Subtotal** 

### 15. Subtotal

You may need to report negative numbers in any<br>
column. Make sure that the difference you enter in<br>
column 3 accurately represents the change to<br>
adjustments originally reported or previously corrected on line<br>  $\begin{array}{r} \text{$ adjustments originally reported or previously corrected on line<br>6a of Form 944.<br>Copy the amount in column 3 to column 4. Include any<br>line 15.

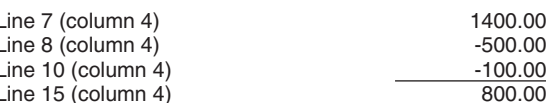

apply to Form 944-SS.

the amount in column 1, use a minus sign<br>in column 3

Copy the amount in column 3 to column 4. However, to *properly show the correction as a credit or balance due* Report "-270.00" as your correction in column 4.<br>Report "-270.00" as your correction in column 4.

*Do not use line 11 to report corrections to amounts* If line 16, column 3 shows "-990.00," enter "990.00" in *reported on lines 6b through 6e of pre-2009 Forms 944.* column 4.

*Example—Advance EIC payments increased:* You filed **12-14. Special Additions to Wages for Federal** your 2009 Form 944 reporting zero (line left blank) on line 8. On<br>**Income Tax, Social Security Tax, and Medicare** February 17, 2010, you discovered that you forgot to report **Income Tax, Social Security Tax, and Medicare**<br> **Tax**<br>
Section 3509 provides special rates for the employee share of<br>
Section 3509 provides special rates for the employee share of<br>
social security and Medicare taxes and i

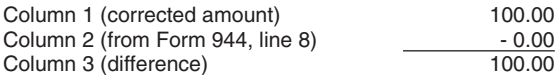

Reverse the mathematical sign of the amount in column 3

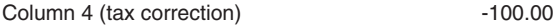

**!** withheld federal income taxes also apply to advance earned **Depositors**. *income credit (EIC) payments made to employees.*

Enter on line 17a your corrections to the total COBRA premium assistance payments reported on line 11a of Form 944. Only report the premium assistance payments you made for the **19. Correction of Both Underreported and**<br>assistance eligible individuals who have paid their 35% share of **19. Correction of Both Underreported and**<br>the premiums. T premiums for assistance eligible individuals without regard to Check the box on line 19 if any correction you entered on lines<br>the reduction. Do not include any amounts paid to you by the 7 through 14, 16 and 17a in column the reduction. Do not include any amounts paid to you by the  $7$  through 14, 16 and 17a in column 3 reflects both<br>COBRA assistance eligible individuals. For COBRA coverage and underreported and overreported amounts. COBRA assistance eligible individuals. For COBRA coverage payments are treated as having been made for each assistance eligible individual who pays 35% of the COBRA premium.

properly show the correction as a credit or balance due item,<br>
enter a positive number in column 3 as a negative number in Con line 21, you must explain the reason for both the \$1,500 enter a positive number in column 3 as a negative number in Column 4 or a negative number in column 3 as a positive discussion for a negative number in column 3 as a positive discussion for a negative reason for both the \$ column 4 or a negative number in column 3 as a positive. number in column 4. This is the same procedure as the **20. Did You Reclassify Any Workers?**<br>Advance Earned Income Credit on line 16.<br>And the box on line 20 if you reclassified any workers to be

Enter on line 17b your corrections to the number of individuals provided COBRA premium assistance reported on line 11b of

Combine lines 15, 16, and 17a, and enter the result on line 18. **Return not filed because you did not treat any workers as**<br>**Your credit**. If the amount entered on line 18 is less than zero. **employees.** If you did not pre **Your credit.** If the amount entered on line 18 is less than zero, **employees.** If you did not previously file Form 944 because for example, "-115.00," you have a credit because you overreported your federal employment taxes. as nonemployees, file a Form 944 for each delinquent year.

• If you checked the box on line 1, **include** this amount on line On each Form 944 for which you are entitled to use section 10 ("Total deposits") of Form 944 for the year during which 3509 rates, you filed Form 944-X. If you currently file Form 941 or<br>
Form 941-SS because your filing requirement changed,<br>
include the credit on line 11. Do not make any changes to<br>
your record of federal tax liability reported on lin

Form 944.<br>
The amounts reported on the record should reflect your<br>
actual tax liability for the period.<br>
■If you checked the box on line 2, you are filing a claim for<br>
The amount shown.<br>
■If you checked the box on line 2,

If your credit is less than \$1, we will send a refund or apply it<br>If your credit is less than \$1, we will send a refund or apply it • Enter the wage amounts in column 1 of lines 12 through 14,<br>If you ask us in writing to d

Amount you owe. You must pay the amount you owe when • Complete columns 3 and 4 as instructed in Part 3, you file Form 944-X. You may not use any credit that you show • Provide a detailed statement on line 21, and you file Form 944-X. You may not use any credit that you show • Provide a detailed statement on line 21, and<br>on another Form 944-X to pay the amount you owe, even if you • Complete the signature area.<br>filed for the amount filed for the amount you owe and the credit at the same time.<br>You may pay the amount you owe on line 18 electronically<br>using the Electronic Federal Tax Payment System (EFTPS), by<br>were certain statutory employees), file a F

- 
- 
- of the Filing and Payments link.<br>
 If you pay by check or money order, make it payable to **21. Explain Your Corrections**<br>
 United States Treasury." On your check or money order, Treasury regulations require you to ex

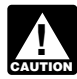

overreported tax and the IRS previously assessed a errors were discovered" are insufficient and may delay

*See section 13 of Pub. 15 (Circular E) for more* failure-to-deposit (FTD) penalty, you may be able to reduce the *information about administrative errors and corrections* penalty. For more information, see the Instructions for Schedule **B** (Form 941), Report of Tax Liability for Semiweekly Schedule

# **Part 4: Explain Your Corrections for This**<br>Foter on line 17a your corrections to the total COBBA premium **Year**

provided under a self-funded plan, COBRA premium assistance *Example:* If you had an increase to social security wages of payments are treated as having been made for each assistance \$1,500 for employee A and a decrease of \$500 for employee B, you would enter \$1,000 on line 8, Copy the amount in column 3 to column 4. However, to column 3. That \$1,000 represents the net change from<br>Superly show the correction as a credit or balance due item offsetting corrections.

**Check the box on line 20 independent contractors or nonemployees. Also check this box or <b>premium assistance** independent contractors or nonemployees. Also check this box if the IRS or you determined that workers you trea if the IRS or you determined that workers you treated as independent contractors or nonemployees should be classified as employees. On line 21, give us a detailed reason why any Form 944.<br>
Form 944. **Example 20** worker was reclassified and, if you used section 3509 rates on<br>
lines 12 through 14 for any worker reclassified as an employee, **18. Total intervalse as an employeer recells** as an explain why section 3509 rates apply and what rates you used.

- 
- 
- 
- 
- 
- 
- 
- Enter zeros in column 2 of lines 12 through 14,<br>• Complete columns 3 and 4 as instructed in Part 3,
- 
- 

Complete Form 944. The preferred method of payment is EFTPS. For more<br>
■The preferred method of payment is EFTPS. For more<br>
information, visit www.eftps.gov, call EFTPS Customer<br>
Service at 1-800-555-4477 toll free, or ge

"United States Treasury." On your check or money order, Treasury regulations require you to explain in detail the grounds<br>be sure to write your EIN, "Form 944-X," and the year and facts relied upon to support each correcti be sure to write your EIN, "Form 944-X," and the year and facts relied upon to support each correction. On line 21,<br>Corrected. describe in detail each correction you entered in column 4 or describe in detail each correction you entered in column 4 on<br>lines 7 through 14, 16 and 17a. Also use line 21 to describe in Do not use a federal tax deposit coupon (Form 8109 or detail corrections made on line 17b. If you need more space,<br>Form 8109-B) to make a payment with Form 944-X.<br>attach additional sheets, but be sure to write your name, E and calendar year on the top of each sheet.

You do not have to pay if the amount you owe is less than You must describe the events that caused the underreported<br>or overreported amounts. Explanations such as "social security<br>**Previously assessed FTD penalty.** If line and Medicare wages were overstated" or "administrative/payroll processing your Form 944-X because the IRS may need to ask

The following is the information we need in your explanation **Publications from the IRS?** for each error you are correcting.

- Form 944-X line number(s) affected.
- 
- Amount of the error. • Cause of the error.

You may report the information in paragraph form. The Visit the IRS website at *www.irs.gov.* following paragraph is an example.

"The \$100 difference shown in column 3 of lines 6, 8, and 10 was discovered on May 15, 2009, during an internal payroll audit. We discovered that we included \$100 of wages for one of **Additional Information** our employees twice. This correction removes the reported

For corrections shown on lines 12 through 14, explain why<br>the correction was necessary and attach any notice you<br>received from the IRS.<br>**Example 2** Form W-3, Transmittal of Wage and Tax Statements<br>Form W-3, Transmittal of

You must complete all three pages of Form 944-X and sign it on<br>page 3. If you do not sign, processing of Form 944-X will be page 3. If you do not sign, processing of Form 944-X will be • Form W-2VI, U.S. Virgin Islands Wage and Tax Statement delayed. • Form W-3SS, Transmittal of Wage and Tax Statements

- 
- 
- Who must sign the Form 944-X? Form 944-X must be<br>
signed by one of the following:<br>
Sole propretorship—The individual who owns the<br>
Corporation (including a Limited Liability Company (LLC)<br>
Corporation (including a Limited
- 
- 

**Paid Preparer's Use Only**<br>
A paid preparer must sign Form 944-X and provide the<br>
information in the *Paid preparer's use only* section of Part 5 if<br>
information in the *Paid preparer's use only* section of Part 5 if<br>
info

you are filing the return as a reporting agent and have a valid variative and state agencies to enforce federal nontax<br>Form 8655, Benorting Agent Authorization, on file with the IRS criminal laws, and to federal law enforc Form 8655, Reporting Agent Authorization, on file with the IRS. criminal laws, and to federal law enforcement and intellectual law enforcement and intelligencement and intelligences in the discussion and intelligences to c However, a reporting agent must complete this section if the reporting agent offered legal advice, for example, advising the The time needed to complete and file Form 944-X will vary<br>client on determining whether its workers are employees or depending on individual circumstances. Th independent contractors, for federal tax purposes.

# **How Can You Order Forms and**

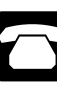

• Date you discovered the error. The Call the IRS at 1-800-829-3676.

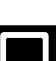

wages that were never paid."<br>
944-X.<br>
944-X.

- 
- 
- 
- 
- **Part 5. Sign Here** Form W-2CM, Wage and Tax Statement (Northern Mariana) Islands)<br>● Form W-2GU, Guam Wage and Tax Statement
	-
	-
	-
	-
	-
	-
	-
	-
	-
	-
	-
	-
	-

Form 944-X may also be signed by a duly authorized agent **Privacy Act and Paperwork Reduction Act Notice.** We ask Form 844-X and Paperwork Reduction Act Notice. We ask Form 844-X to carry out the Internal of the taxpayer if a valid power of attorney has been filed. for the information on Form 944-X to carry out the Internal<br>Revenue laws of the United States. We need it to figure and **Alternative signature method.** Corporate officers or duly<br>authorized agents may sign Form 944-X by rubber stamp,<br>mechanical device, or computer software program. For details<br>and required documentation, see Rev. Proc. 2005

If you are a paid preparer, write your social security number<br>or your Preparer Tax Identification Number (PTIN) in the space<br>provided. Include your complete address. If you work for a firm,<br>write the firm's name and the EI Generally, you are not required to complete this section if also disclose this information to other countries under a tax<br>Lare filing the return as a reporting agent and have a valid treaty, to federal and state agencies t

depending on individual circumstances. The estimated average time is:

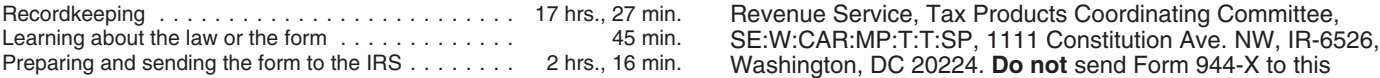

address. Instead, see *Where Should You File?* on page 2. If you have comments concerning the accuracy of these time estimates or suggestions for making Form 944-X simpler, we would be happy to hear from you. You can write to: Internal